Wettbewerbsprojekt Mittelthüringer Akku-Netz (MAN)

# **Anlage LB–9.3**

Datenformat tagesscharfe Reisendenzahlen

Quelle: TLBV, Referat 37 | Schienenpersonennahverkehr

## **1 Allgemeines**

Diese Unterlage beschreibt das Datenformat für die gemäß Leistungsbeschreibung, Kapitel 9.4 zu liefernden tagesscharfen Zähldaten. Entsprechend der sachlichen Schichtung der zu übergebenden Daten wird im Folgenden unterschieden nach:

- Datenformat zur Lieferung der Einzeldatensätze der Zähldaten
- Datenformat zur Dokumentation der Erfüllungs- bzw. Transformationsquote
- Erläuterungen zur Meldung der quartalsbezogenen Eckwerte der Verkehrsnachfrage

Die geforderten Datenformate gelten für die Vertragslaufzeit und sind bei Bedarf einvernehmlich fortzuentwickeln.

### <span id="page-1-0"></span>**2 Einzeldatensätze der Zähldaten**

Für jede Erhebungs-Fahrzeugfahrt *hij* – d. h. eine fahrplanmäßige Fahrt des Fahrzeugs *h* mit der Zugnummer *i* am Erhebungstag *j* – und jeden Laufwegabschnitt *k* – d. h. ein Abschnitt zwischen dem Halt *k* und dem Halt (*k* + 1) ist ein Datensatz zu generieren.

Die Kombination der Merkmale [ZUGNR], [DATUM] [LFDNR\_HALT] und [FZNR] stellt einen eineindeutigen Schlüssel über den gesamten Datenbestand dar.

Die zu übergebenden Daten müssen die nachfolgend genannten und beschriebenen Felder in der dargestellten Reihenfolge enthalten.

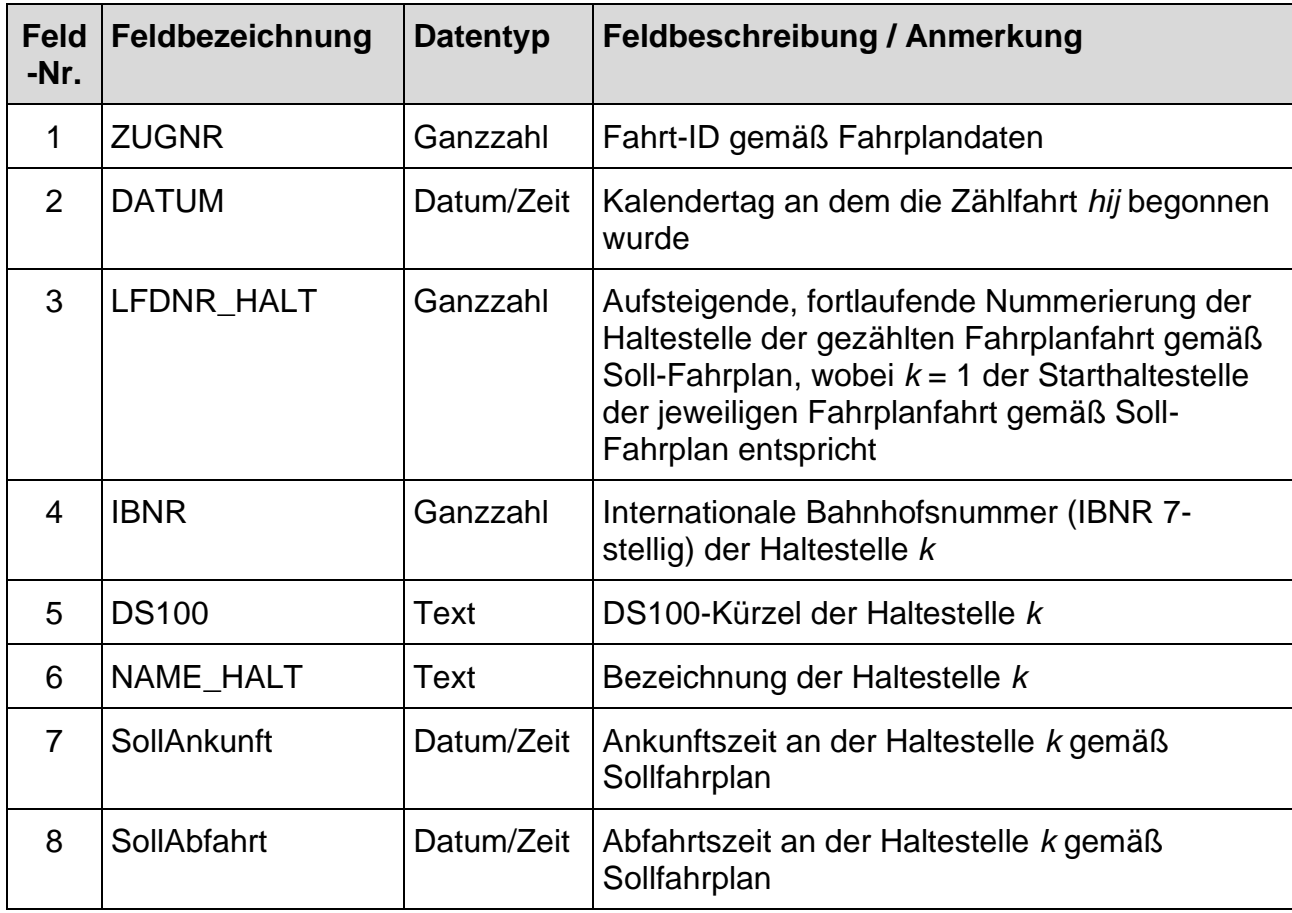

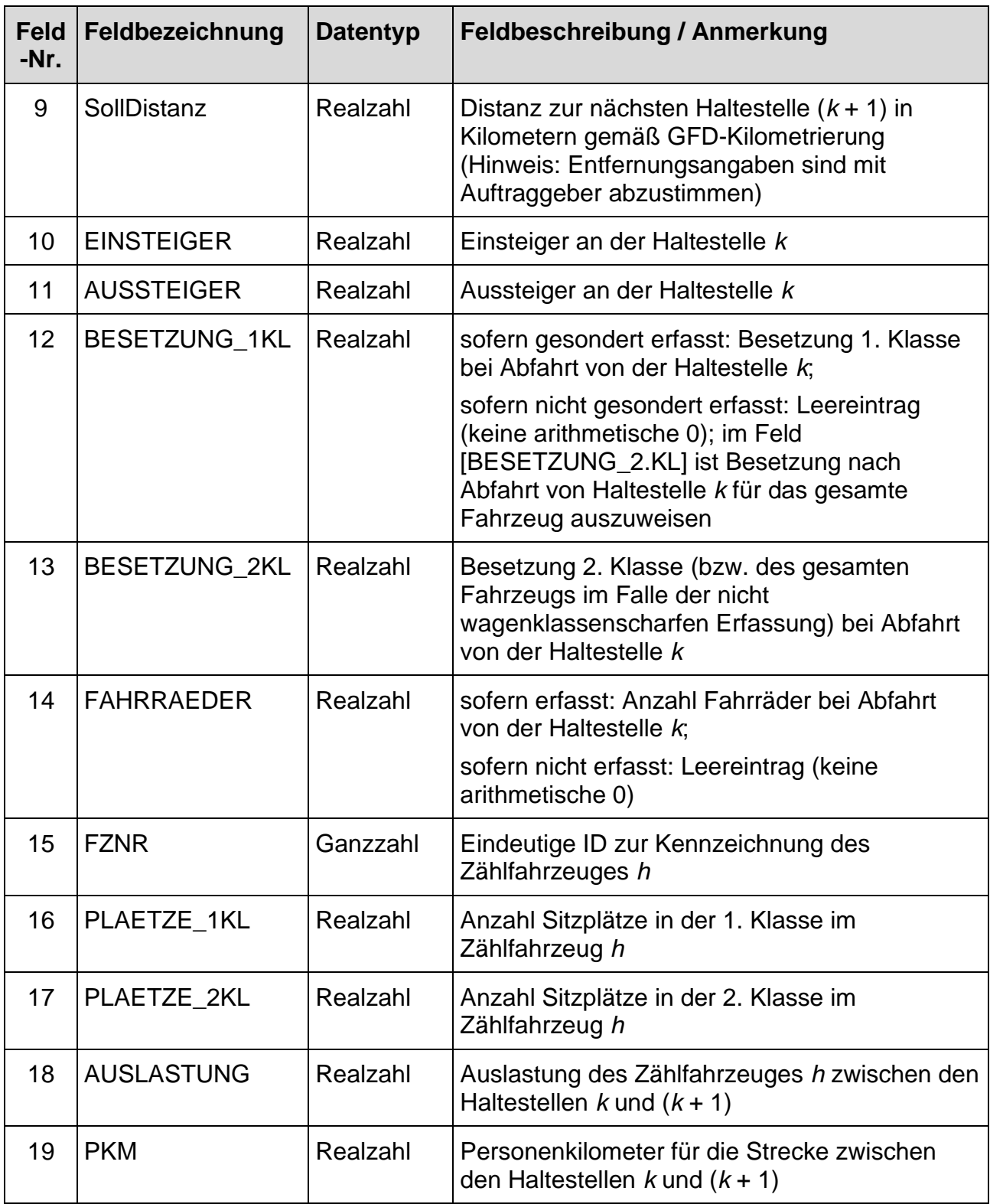

Der Wert im Feld Nr. 18 [AUSLASTUNG] ist wie folgt zu berechnen:  $[AUSLASTUNG] := ([BESETZUNG_1.KL]+[BESETZUNG_2.KL]) /$ ([PLAETZE\_1KL]+[PLAETZE\_2KL])

Der Wert im Feld Nr. 19 [PKM] ist wie folgt zu berechnen: [PKM] := ([BESETZUNG\_1.KL]+[BESETZUNG\_2.KL]) x [SollDistanz] Maßgebend für die Struktur der Datensätze ist der Soll-Fahrplan. Insbesondere ist bei Bedarfshalten, die auf der jeweiligen Zählfahrt verkehrlich nicht genutzt worden sind (d. h. keine Türfreigabe erfolgte), ein Zähldatensatz mit jeweils arithmetisch null Aussteigern und Einsteigern zu erzeugen.

Die über die hier beschriebene Schnittstelle übergebenen Zähldaten müssen vollumfänglich und unmittelbar aus den jeweils referenzierten Zählfahrten stammen. Die Übergabe von Zähldaten aus zeitlich/sachlich benachbarten Zählfahrten, wie sie beispielsweise im Rahmen von Anleihe- oder Imputationsverfahren auftreten, ist nicht zulässig.

### **3 Erfüllungs- bzw. Transformationsquote**

Bei produktivem Einsatz des AFZS übermittelt das EVU die Erfüllungs- bzw. Transformationsquote je Linie und Monat. Diese Werte beziehen sich auf die entsprechenden monatlich zu liefernden Einzeldatensätze der Zähldaten gemäß Formatbeschreibung in Kapitel [2.](#page-1-0) Zur Ermittlung der Erfüllungs- bzw. Transformationsquote vgl. Anlage LB-9.1 Kapitel 5.7.

Die Herleitung der Erfüllungs- bzw. Transformationsquote je Linie und Monat ist anhand Anlage LB-4.2 Formate und Inhalte Qualitätsdaten, Blatt 28a zu dokumentieren. Die dort beispielhaft eingetragenen Angaben sind kursiv gesetzt.

#### **4 Quartalsbezogene Eckwerte der Verkehrsnachfrage**

Das EVU übermittelt zum 15.01., 15.04., 15.07. und 15.10. jeweils für das vorangegangene Quartal Auswertungen auf der Betrachtungsebene der Linie (Hochrechnung der Zähldaten auf die jeweilige Grundgesamtheit) nach folgenden Kriterien:

- Summe der Einsteiger je Linie
- Summe der Aussteiger je Linie
- Summe der Personenkilometer je Linie

Jeweils am 15.01. eines Jahres sind die vorgenannten Auswertungen zusätzlich für das jeweils vorangegangene Kalenderjahr an die Auftraggeber zu übermitteln.